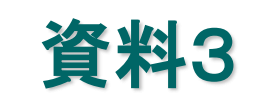

# 東振協「オンライン申し込み」について

### 東京金属事業健康保険組合

令和6年6月1日

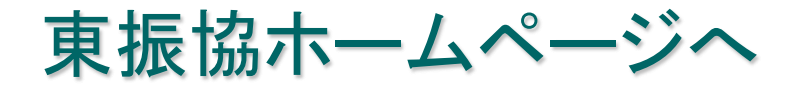

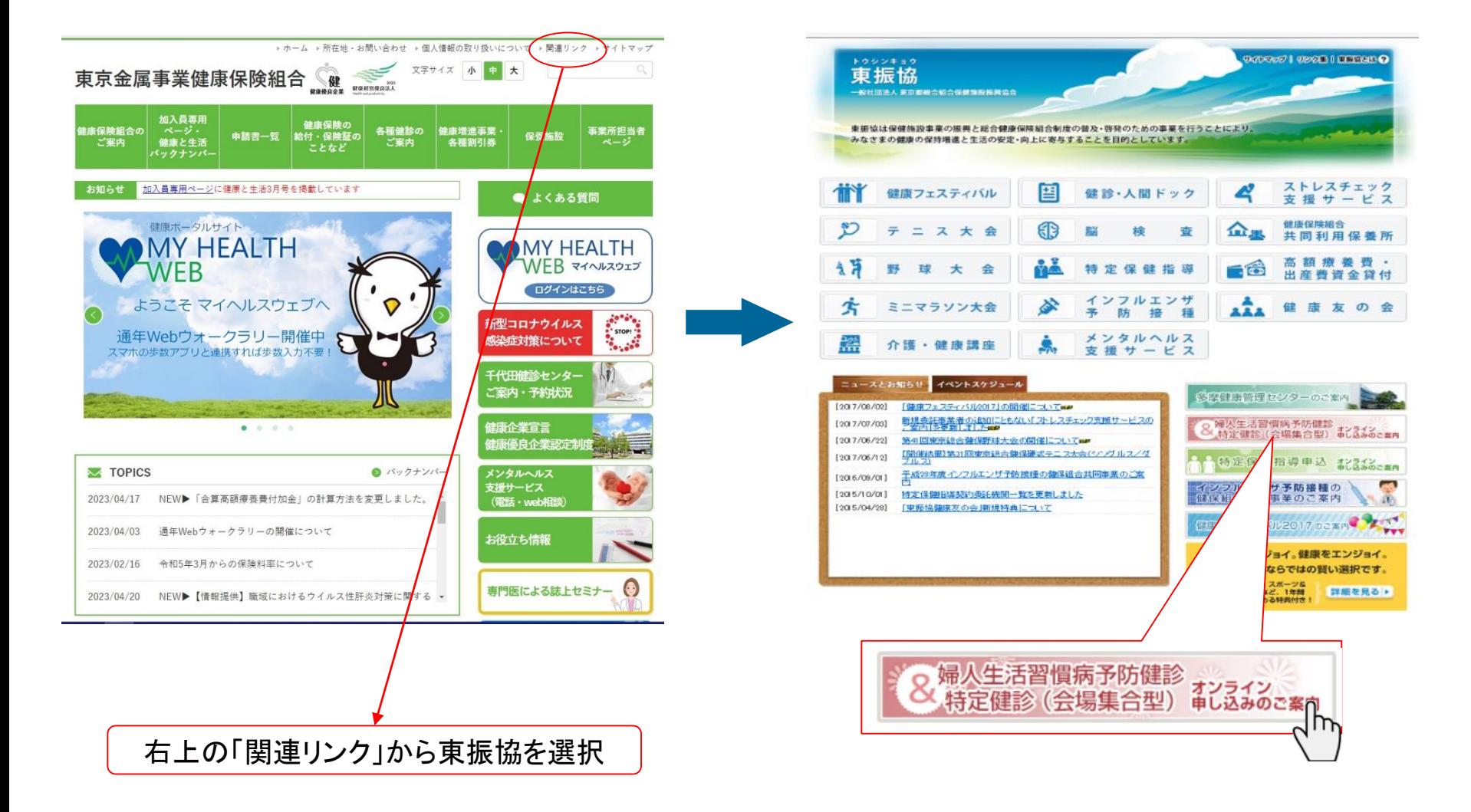

# 利用者:申込の流れ①

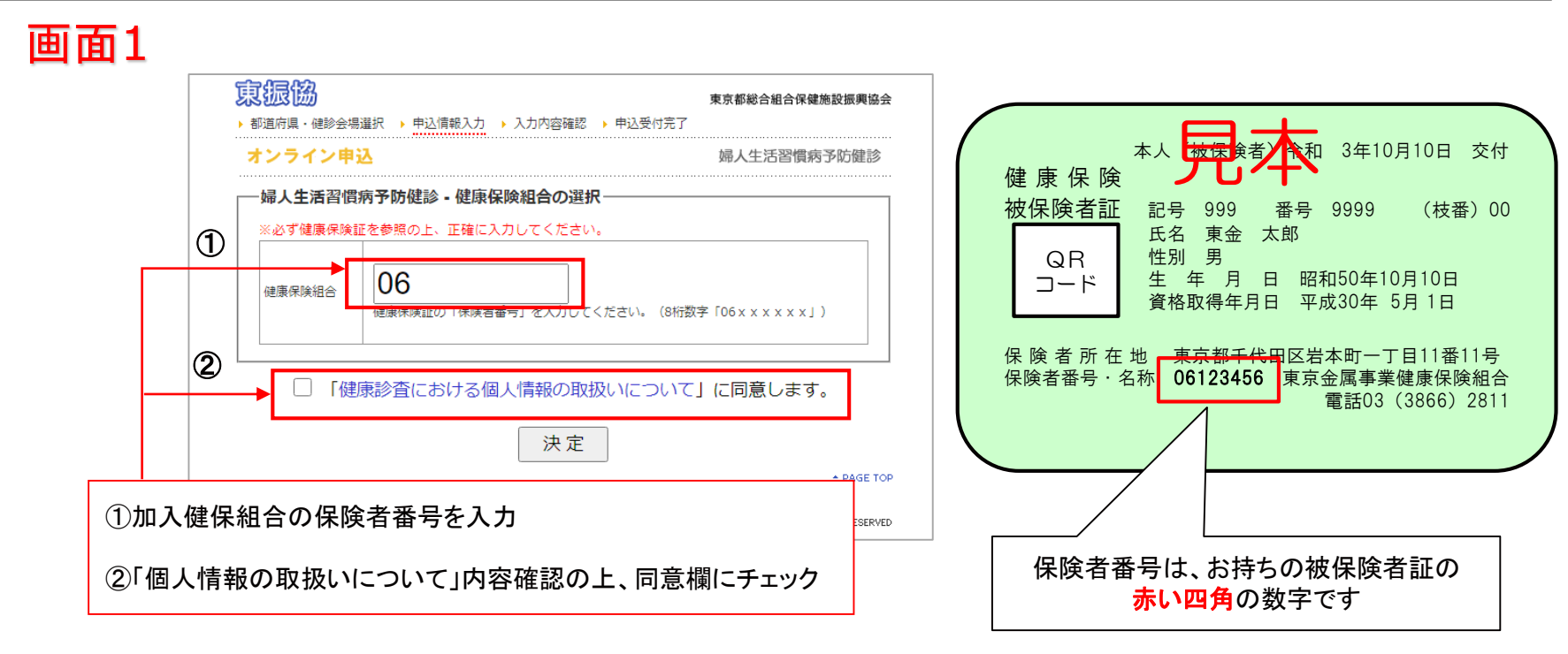

#### △ 誤った保険者番号を入力した場合

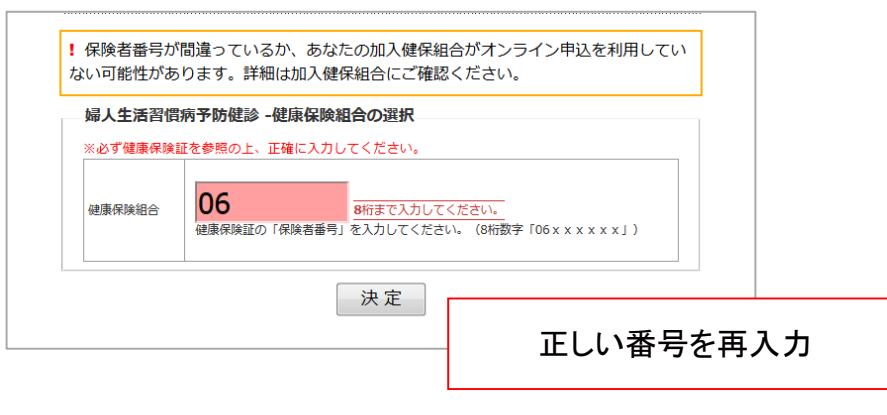

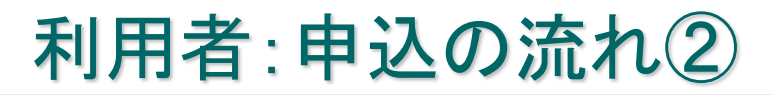

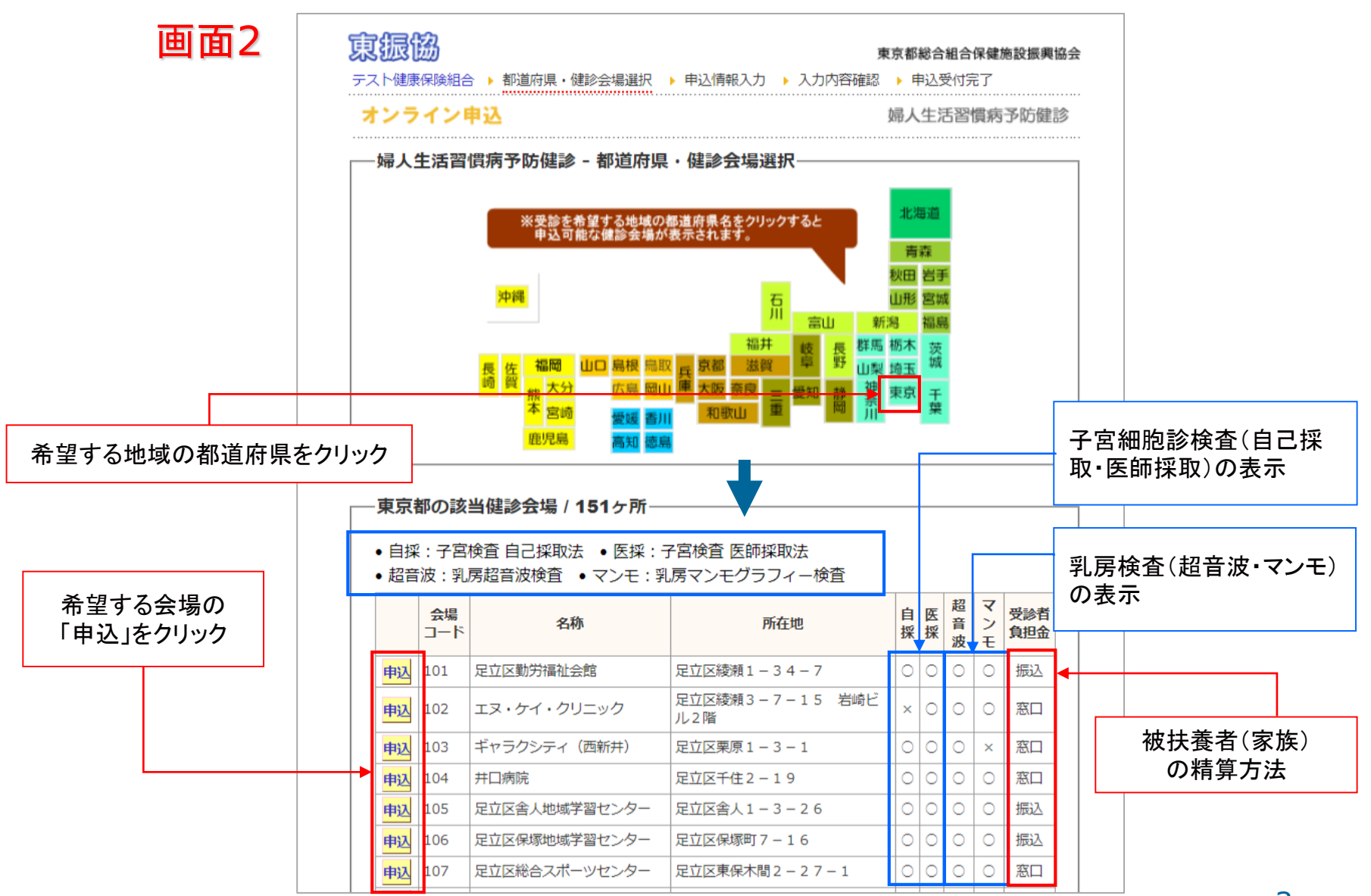

### 利用者:申込の流れ③

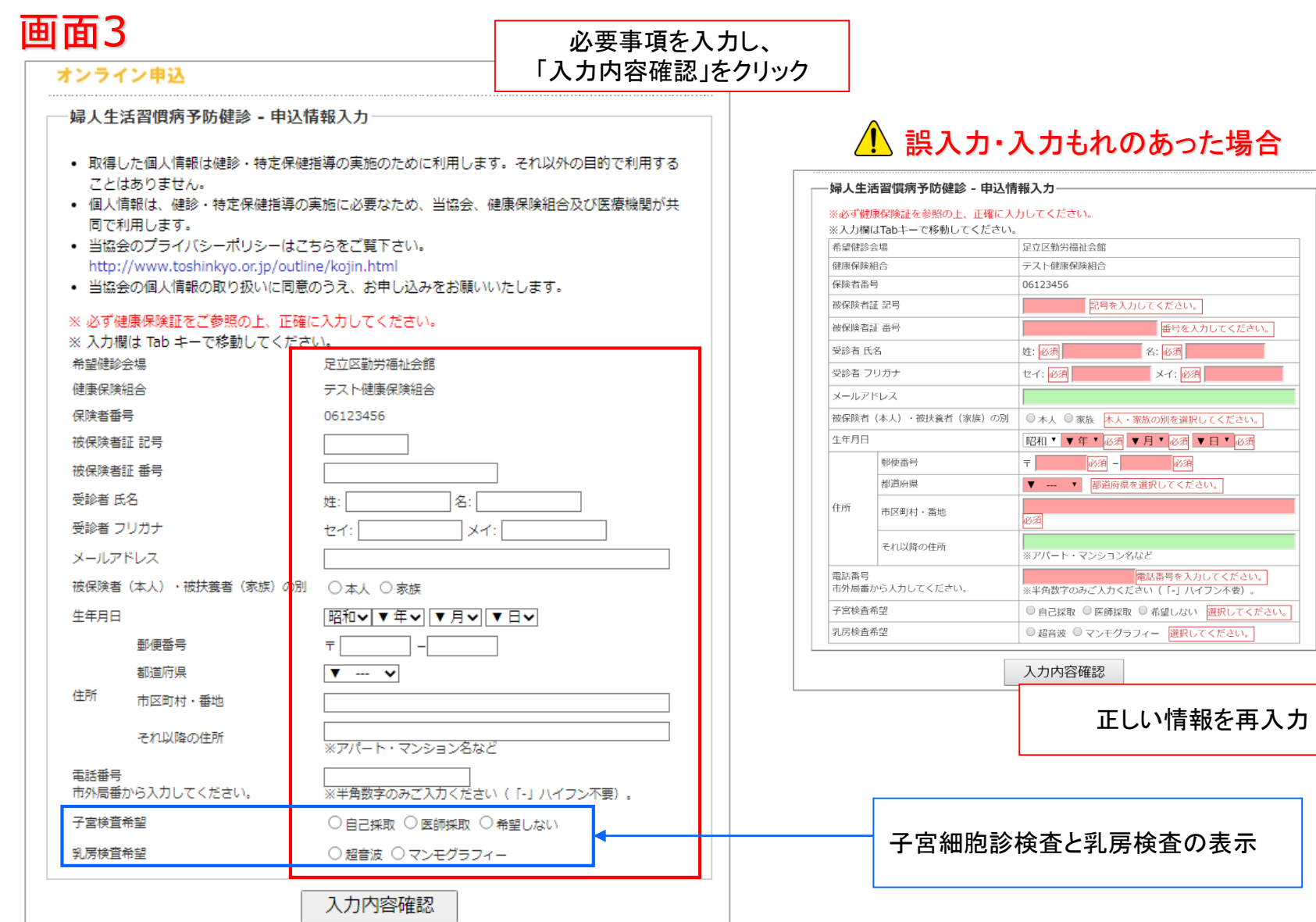

### 利用者:申込の流れ④

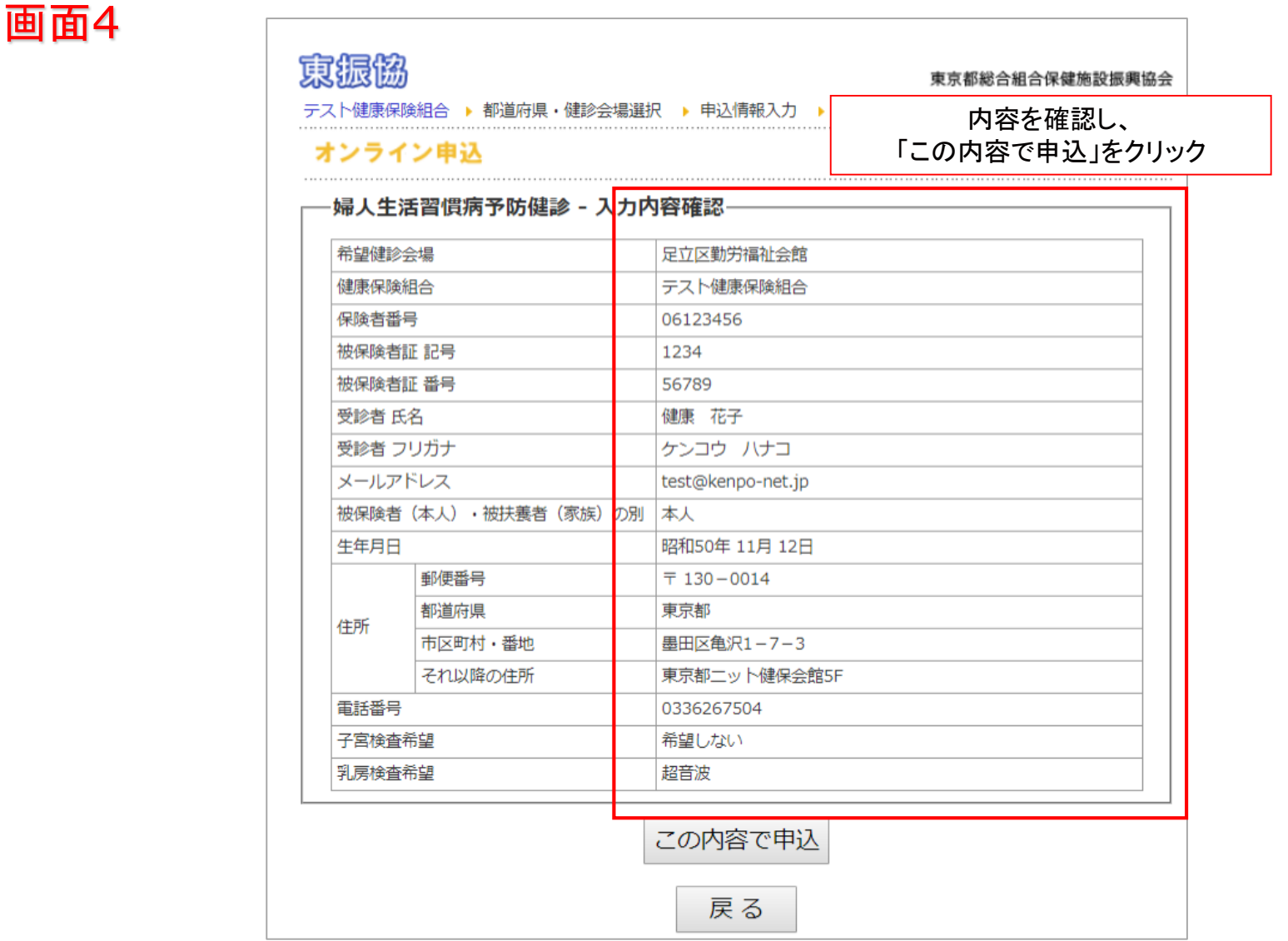

## 利用者:申込の流れ⑤

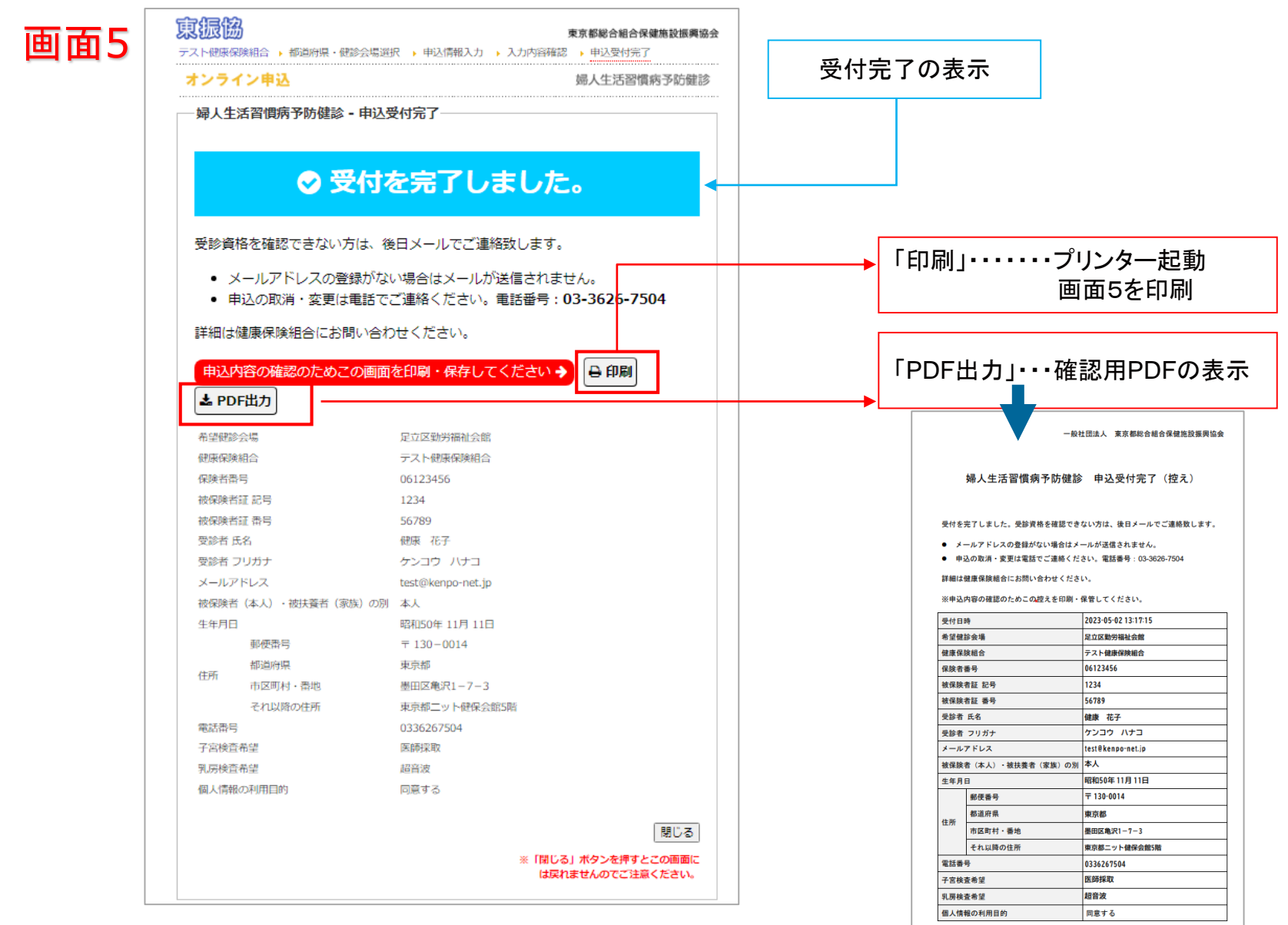